## **Noise Map Guidance: Inversion with Spatial Context for Real Image Editing**

Hansam Cho<sup>1,2</sup>, Jonghyun Lee<sup>1,2</sup>, Seoung Bum Kim<sup>2</sup>, Tae-Hyun Oh<sup>3,4</sup>, Yonghyun Jeong<sup>2</sup>

1 School of Industrial and Management Engineering, Korea University, 2 Naver Cloud, 3 Dept. of Electrical Engineering and Grad. School of Artificial Intelligence, POSTECH, 4 Institute for Convergence Research and Education in Advanced Technology, Yonsei University

## Introduction

#### Real Image Editing with Diffusion Models

• Diffusion models emerge as a powerful generation tool and apply to real image editing

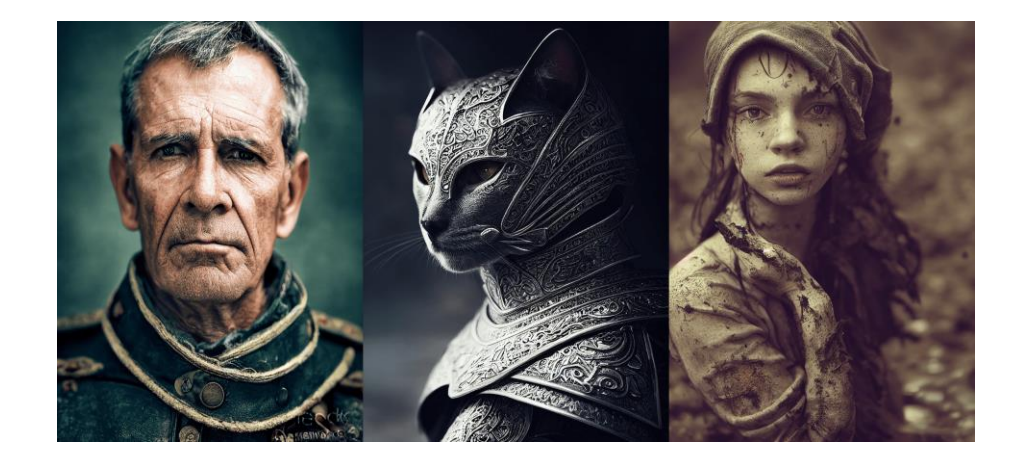

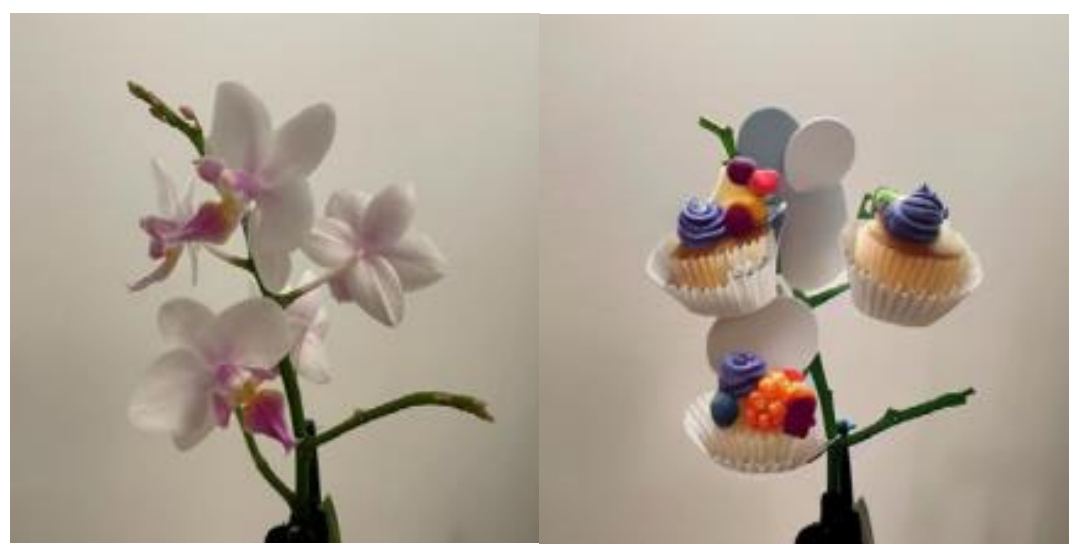

Flower  $\rightarrow$  cupcake

**Null-text Inversion** (Mokady et al. CVPR 2023)

**Stable Diffusion** (Rombach et al. CVPR 2022)

## Introduction

#### Real Image Editing with Diffusion Models

- 1) Inversion 2) Reconstruction and Editing
- Reconstruction is crucial for precise real image editing

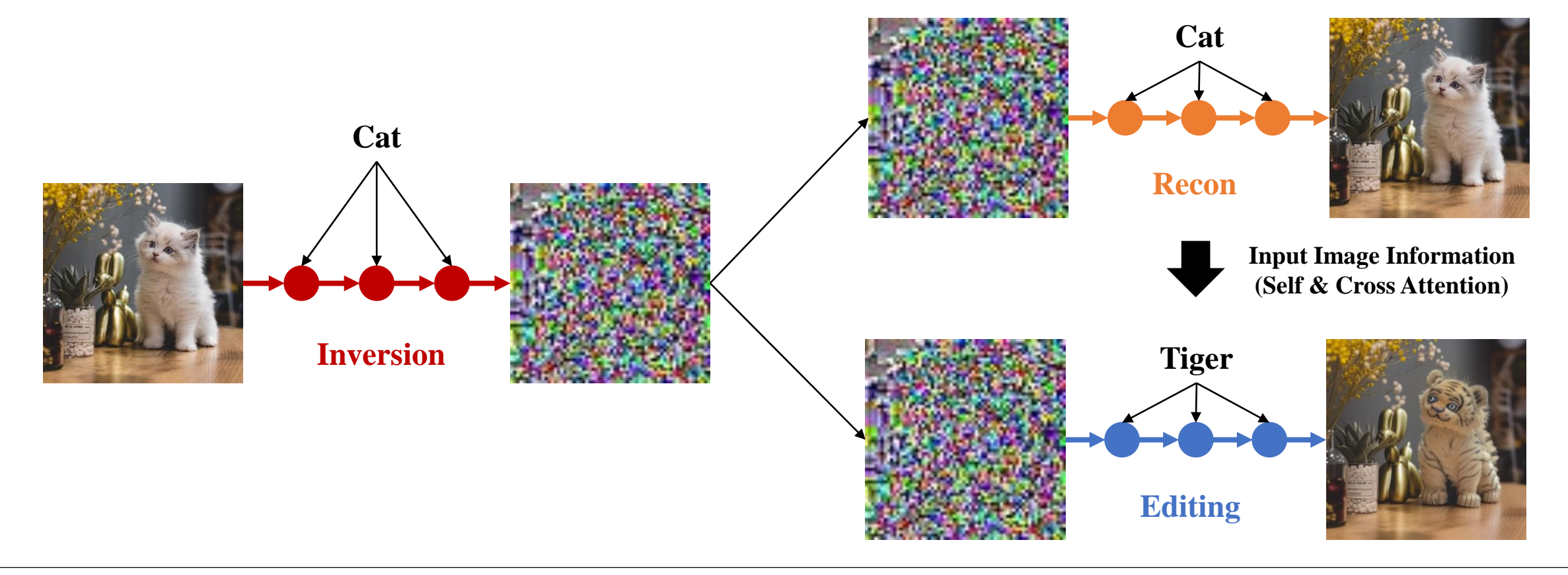

## Introduction

#### Real Image Editing with Diffusion Models

• Naive reconstruction is diverged from the inversion path because of Classifier-Free Guidance (CFG)

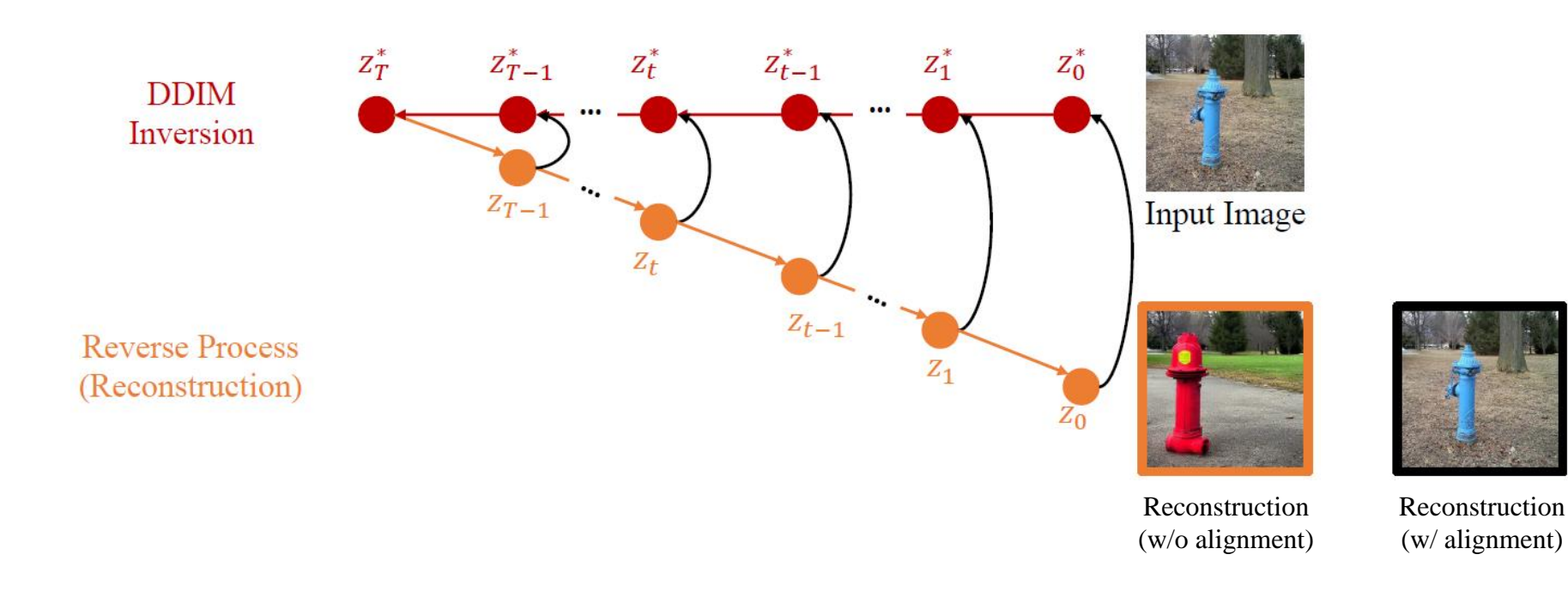

## **Related Work**

#### **Inversion with Diffusion Models**

- The existing inversion method optimizes the null-text embedding to mitigate divergence
- However, text-embedding is one-dimensional vector  $\rightarrow$  hard to preserve spatial context
- Optimization approach  $\rightarrow$  time-consuming

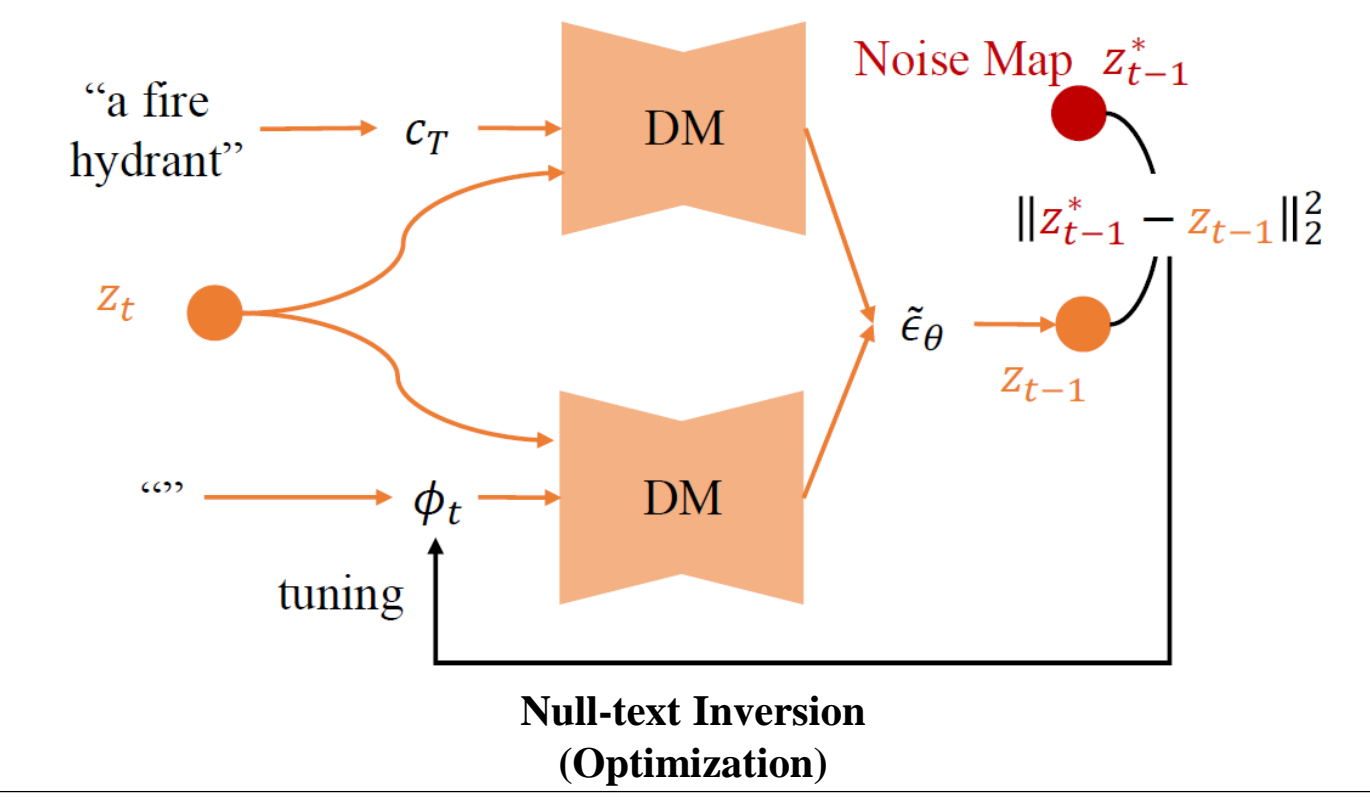

## Method

#### Noise Map Guidance (Ours)

- Preserve the spatial context  $\rightarrow$  use noise map directly
- Fast editing  $\rightarrow$  conditional approach (optimization-free)

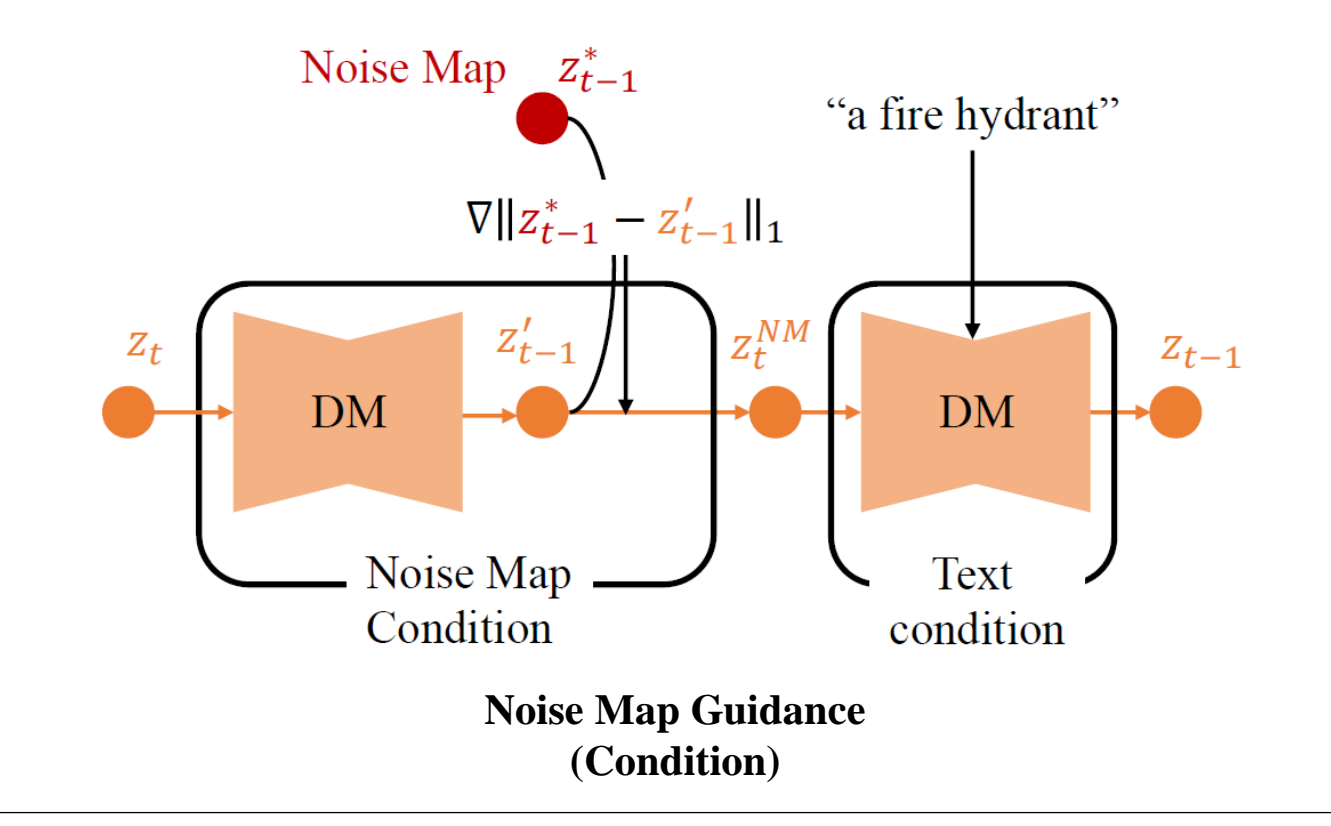

## Method

#### Noise Map Guidance (Ours)

- Preserve the spatial context  $\rightarrow$  use noise map directly
- Fast editing  $\rightarrow$  conditional approach (optimization-free)

$$
z_{t-1} = \sqrt{\frac{\alpha_{t-1}}{\alpha_t}} z_t + \sqrt{\alpha_{t-1}} \left( \sqrt{\frac{1}{\alpha_t - 1} - 1} - \sqrt{\frac{1}{\alpha_t}} - 1 \right) \tilde{\epsilon}_{\theta}(z_t, c_T) \qquad z_{t-1} = \sqrt{\frac{\alpha_{t-1}}{\alpha_t}} z_t^{NM} + \sqrt{\alpha_{t-1}} \left( \sqrt{\frac{1}{\alpha_t - 1} - 1} - \sqrt{\frac{1}{\alpha_t}} - 1 \right) \tilde{\epsilon}_{\theta}(z_t^{NM}, c_T)
$$
\nProve's Poisson process

\nConsider the following expressions for  $z_t$  and  $z_t$  are the following expressions.

**Reverse Process Conditional Reverse Process**

$$
z_t^{NM} = \sqrt{\frac{\alpha_{t-1}}{\alpha_t}} z_t + \sqrt{\alpha_{t-1}} \left( \sqrt{\frac{1}{\alpha_t - 1} - 1} - \sqrt{\frac{1}{\alpha_t} - 1} \right) \underbrace{\tilde{\epsilon}_{\theta}(z_t, c_N)}_{\tilde{\epsilon}_{\theta}(z_t, c_N)} = -\sqrt{1 - \alpha_t} (\nabla_{z_t} \log p(z_t) + s_g \cdot \nabla_{z_t} || z_{t-1}^{\prime} - z_{t-1}^{*} ||_1)
$$
\nRecon Inversion

## **Experiments**

Global

#### Noise Map Guidance + Prompt-to-Prompt

• Local and global editing (editing method: **Prompt-to-Prompt**)

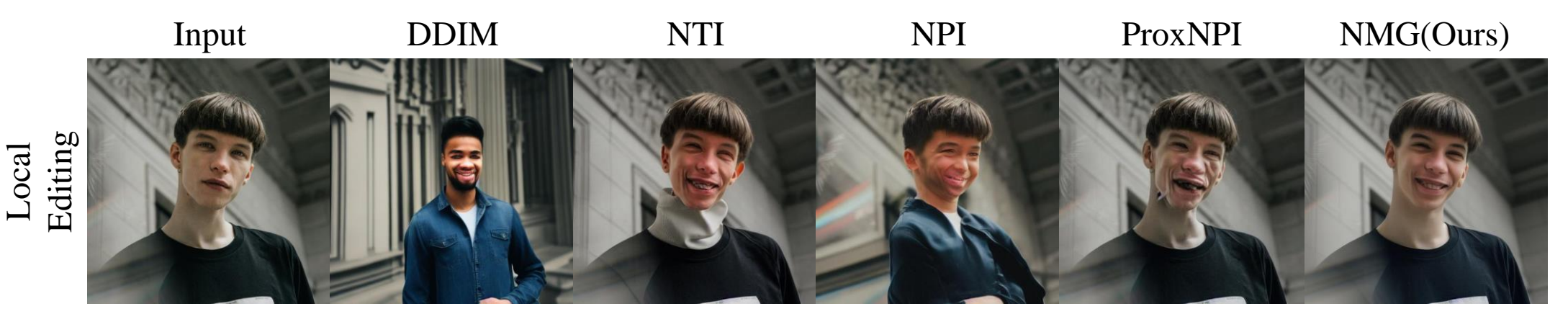

"a young man standing in front of a building, smiling"

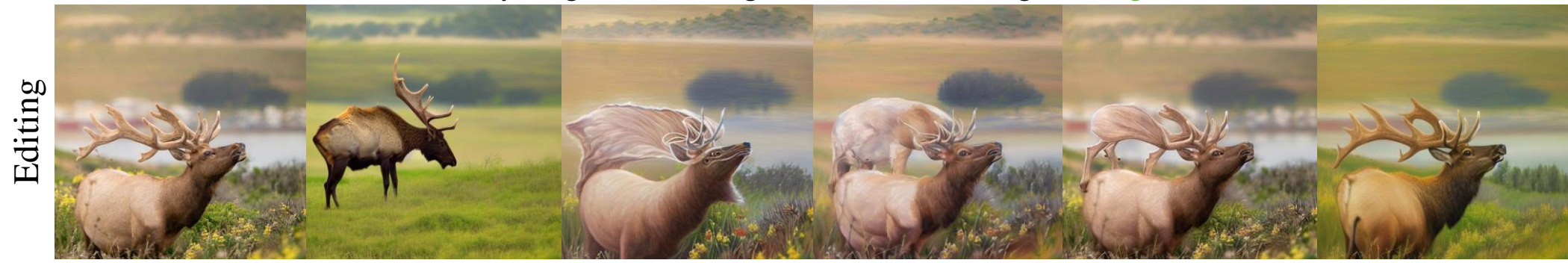

"a large elk standing on top of a lush green filed, oil painting"

## **Experiments**

#### Noise Map Guidance + MasaCtrl

• Non-rigid editing (editing method: **MasaCtrl**)

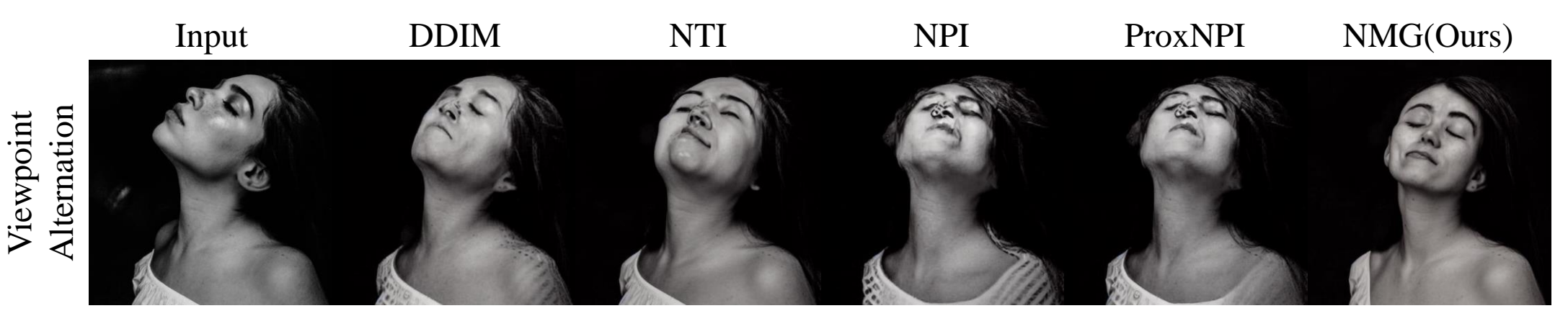

"a woman with her eyes closed, frontal view"

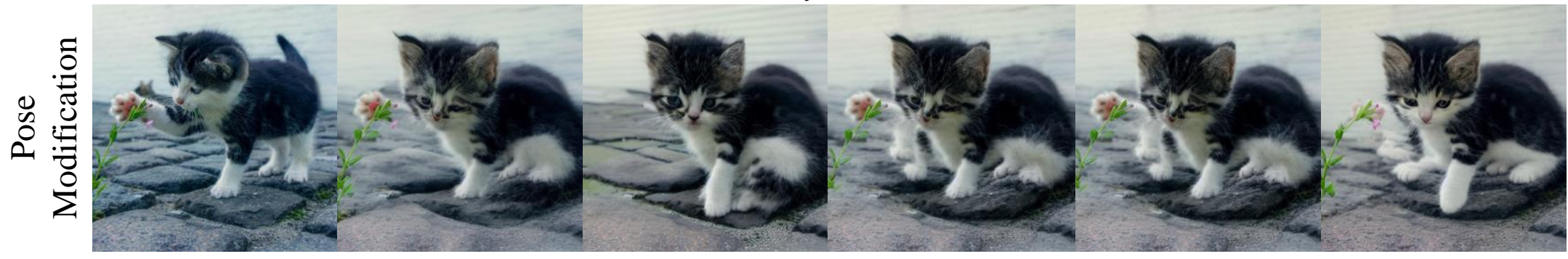

"a small kitten is **playing** laying with a flower"

## Experiments

#### Noise Map Guidance + pix2pix-zero

• Variations of DDIM inversion (editing method: **pix2pix-zero**)

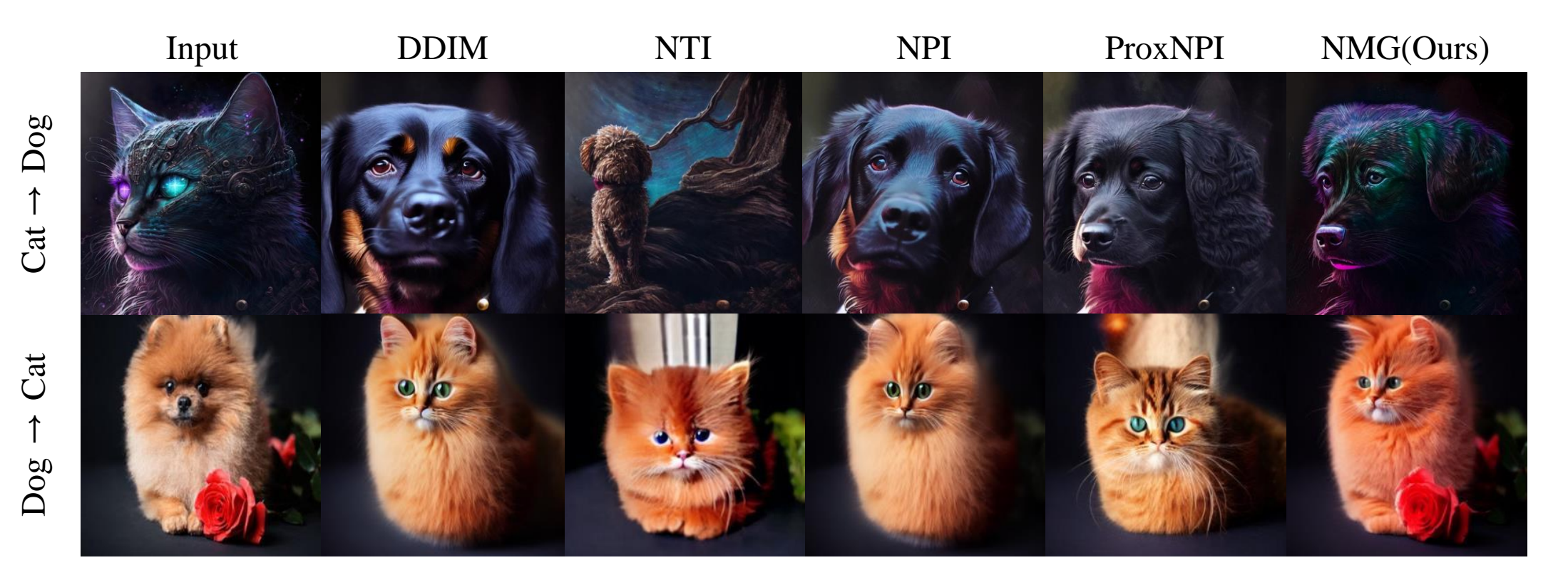

# **Thank You!!**

**Code: https://github.com/hansam95/NMG**